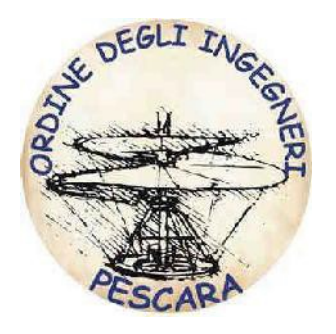

# **L'OrdinedegliIngegneri della Provinciadi Pescara**

## **Corso Base Catasto e Docfa Mod.1**

che si terrà presso la sede dell'Ordine in p.zza Spirito Santo, 25

### **il 14-20-28 giugno e 04-11 luglio dalle ore 15:00 alle ore 19:00**

**Docente: Prof. Francesco Ranalli**

### **Programma:**

#### **PRIMA LEZIONE - ORE 4 - (tre TEORICHE E una PRATICA)**

- Origini del catasto italiano, cenni storici;
- Determinazione degli estimi del catasto dei terreni (Tariffe d'estimo catasto terreni, determinazione del reddito dominicale e del reddito agrario);
- Sistemi estimativi di massa (mass-appraisal), il concetto di ordinarietà, imprenditore ordinario, azienda ordinaria;
- Gli atti catastali;
- La particella e la mappa catastale;
- SW DOCTE per le variazioni del catasto dei terreni con Esercitazioni d'aula.

#### **SECONDA LEZIONE - ORE 4 - (DUE TEORICHE E DUE PRATICHE)**

- Il Catasto dei fabbricati;
- Unità immobiliare urbana e unità tipo nella determinazione della rendita dei fabbricati;
- Categorie catastali Ordinarie, gruppo A, B, C;
- Categorie speciali e particolari gruppi D, E, F;
- Revisioni degli estimi;
- Microzone comunali e Zone Censuarie;
- Introduzione dell'unità disuperficie nella determinazione della consistenza catastale;
- SW DOCFA per le variazioni del catasto dei fabbricati con Esercitazioni d'aula.

#### **TERZA LEZIONE - ORE 4 - (DUE TEORICHE E DUE PRATICHE)**

- La Conservatoria registri immobiliari;
- La trascrizione;
- L'iscrizione e gli annotamenti;
- La variazione dei diritti sugli immobili;
- La voltura catastale;
- SW VOLTURA;
- SW UNIMOD;
- Esercitazioni d'aula.

#### **QUARTA LEZIONE - ORE 4 - (DUE TEORICHE E DUE PRATICHE)**

- Il software Docfa e le ultime circolari;
- Variazioni catastali con Docfa;
- Casi Pratici utilizzando il Docfa in aula;
- Cad e Docfa la rappresentazione delle geometrie.

#### **QUINTA LEZIONE - ORE 4 - (QUATTRO PRATICHE)**

- Casi Pratici proposti dai frequentanti il corso utilizzando il Docfa in aula;
- L'invio telematico degli atti e la loro archiviazione.

#### **Note:** *Si consiglia agli iscritti al corso di munirsi di un PC portatile.*